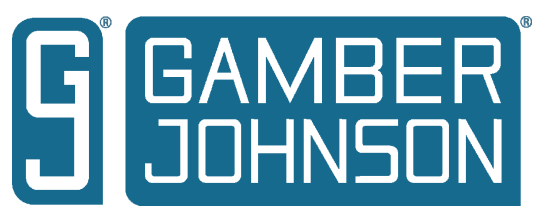

# INSTALLATION INSTRUCTIONS

## **Product Revision Form**

7160-1391

Rev A INST-914

**Printing Spec:** PS-001

Support Brace Bracket - Ram 2019+

These instructions detail the installation of the 7160-1391 support brace bracket in 2019 and newer Ram trucks. The support brace bracket is designed to provide a rigid, no-drill mount for attaching support braces to stabilize equipment mounted in the vehicle. The assembly can also be purchased as a component of other vehicle base or support brace kits.

## **To Install:**

- 1. Remove the lower center trim panel by pulling straight back. Once removed there will be access to two nuts on studs on the passenger side of the vehicle. See FIG 1 below.
- 2. Remove the two nuts and slide the bracket over the studs and reinstall the nuts.<br>3. Reinstall the lower trim panel.
- 3. Reinstall the lower trim panel.<br>4. Attach the lower end of the su
- Attach the lower end of the support brace to the bracket using the 1/4-20 hardware and 1/4-20 threaded insert in the bracket.

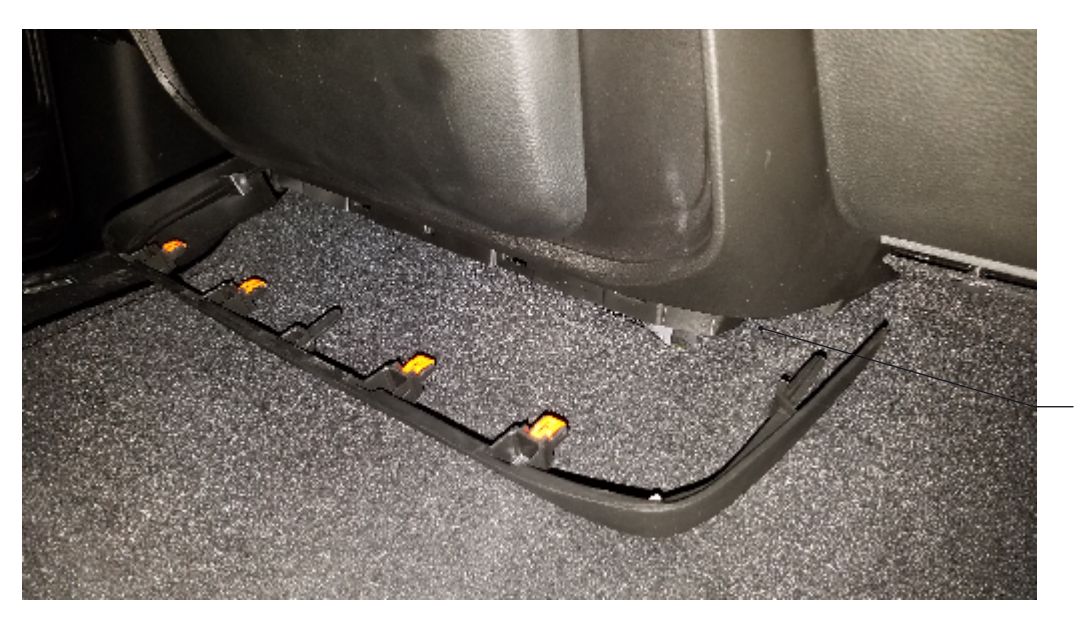

Bracket Mounting Location

**FIG 1** - Lower Center Panel Removed

#### Product Mounting Disclaimer

Gamber-Johnson is not liable under any theory of contract or tort law for any loss, damage, personal injury, special, incidental or consequential damages for personal injury or other damage of any nature arising directly or indirectly as a result of the improper installation or use of its products in vehicle or any other application. In order to safely install and use Gamber-Johnson products full consideration of vehicle occupants, vehicle systems (i.e., the location of fuel lines, brake lines, electrical, drive train or other systems), air-bags and other safety equipment is required. Gamber-Johnson specifically disclaims any responsibility for the improper use or installation of its products not consistent with original vehicle manufactures specifications and recommendations, Gamber-Johnson product instruction sheets, or workmanship standards as endorsed through the Gamber-Johnson Certified Installer Program.

### © Copyright 2019 Gamber-Johnson, LLC

If you need assistance or have questions, call Gamber-Johnson at 1-800-456-6868